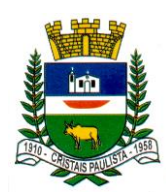

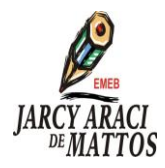

PROFESSORES: GABRIEL, ANDRÉ E JÚLIO. DISCIPLINA: INFORMÁTICA EDUCACIONAL. ANO(S): 3º.

# O GABINETE

Basicamente, o computador é formado por quatro partes:

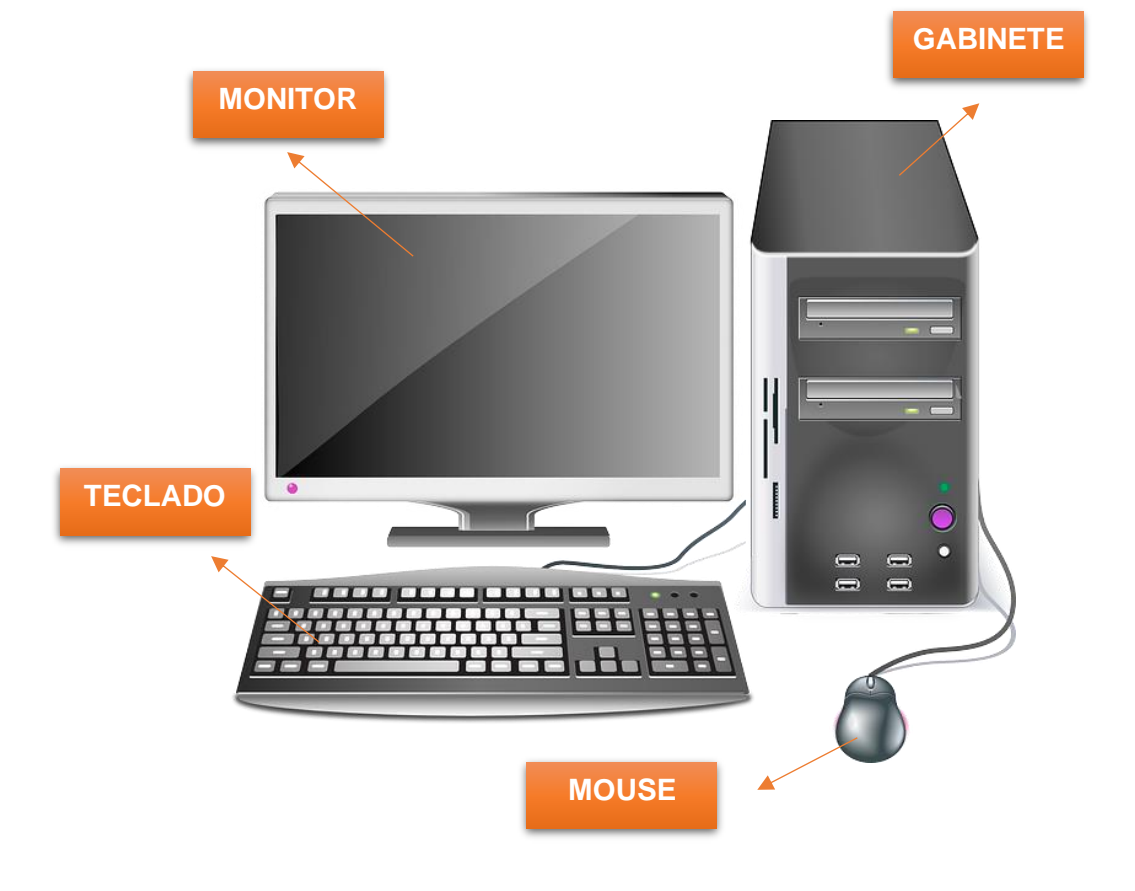

O gabinete é uma estrutura de metal ou plástico onde, no seu interior, estão os componentes que fazem com que as outras partes cumpram suas funções.

Vamos falar um pouco sobre a parte frontal e a parte traseira do gabinete, pois são nessas partes que conectamos todas as outras partes do computador como monitor, teclado, mouse, pendrives, CDs etc. Além disso, é na parte frontal do gabinete que ligamos e resetamos o computador através de botões.

![](_page_1_Picture_0.jpeg)

**E.M.E.B "Jarcy Araci de Mattos" Avenida Antônio Prado nº 3240 Centro-Cristais Paulista-SP email- escolajarcy@yahoo.com.br CEP- 14460-000 – Tel- (0\*16) 3133-1144** 

![](_page_1_Picture_2.jpeg)

# PARTE FRONTAL DO GABINETE

![](_page_1_Figure_4.jpeg)

O botão ligar/desligar:

É usado para ligar e desligar o computador. Além disso, em alguns computadores você pode ativar os diferentes modos para economizar energia: hibernar e suspender. Recomendamos ler o manual para saber como ativar estas funções no seu computador.

A unidade de DVD-ROM (Disco de Vídeo Digital):

Também conhecida como CD-ROM, permite que o computador leia CDs e DVDs. A maioria das unidades de discos óticos também podem escrever (ou "queimar") dados. As unidades mais recentes podem ler discos Blu-Ray (vídeos em alta definição) e gravar neles também. Um típico Blu-Ray armazena maior quantidade de dados que um DVD ou CD.

O botão para ejetar:

Este botão é utilizado para ejetar o CD ou DVD da unidade.

As portas ou entradas USB:

A maioria dos computadores de mesa (Desktop) tem várias entradas ou portas USB. Elas podem ser usadas para conectar quase todo tipo de dispositivo, incluindo mouses, teclados, impressoras, câmeras digitais entre outros. Normalmente estão na parte frontal e traseira do computador.

Entrada e saída de áudio:

![](_page_2_Picture_0.jpeg)

![](_page_2_Picture_2.jpeg)

Muitos computadores incluem entradas de áudio na frente do gabinete que permitem conectar facilmente alto-falantes, microfones e fones de ouvido, sem precisar usar a parte traseira do computador.

## PARTE TRASEIRA DO GABINETE

![](_page_2_Figure_5.jpeg)

Entrada/saída de áudio:

Quase todos os computadores possuem duas ou mais entradas de áudio onde é possível conectar vários dispositivos, incluindo alto-falantes, microfones, fones de ouvido, entre outros.

Porta Ethernet:

Esta entrada é muito parecida com a do modem, porém é um pouco maior. Você pode usá-la para se conectar à uma rede e navegar pela internet.

#### Entrada USB:

Na maioria dos computadores desktop, quase todas as entradas USB estão na parte posterior da estrutura do computador. Tente conectar o mouse e o teclado nestas entradas para que as da frente fiquem livres e sejam usadas com câmeras digitais, Pen drives e entre outros dispositivos.

Entrada para monitor:

Aqui é onde você conecta o cabo do monitor. No exemplo da imagem acima, o aparelho tem uma entrada Display e uma VGA. Em outros computadores podem

![](_page_3_Picture_0.jpeg)

![](_page_3_Picture_2.jpeg)

existir outros tipos de entradas para o monitor, tais como DVI (Digital Visual Interface) ou HDMI ( High-Definition Multimedia Interface).

Porta serial:

Este tipo de entrada é menos comum nos computadores atuais porque foi substituída por USB e outros tipos de entradas. É utilizada com frequência para conectar periféricos como câmeras digitais.

PS/2:

Estas entradas são usadas para conectar o mouse e o teclado. Geralmente a entrada do mouse é verde e a do teclado lilás. Nos computadores novos, estas entradas foram substituídas por USB.

Slots de expansão:

Estes são espaços vazios nos quais você pode adicionar um tipo de placa de expansão. Por exemplo, caso seu computador não venha com uma placa de vídeo, pode comprar uma e instalá-la aqui.

Porta paralela:

É um tipo de entrada muito antiga que não é comum nos computadores novos, e assim como a porta serial, foi substituída pela entrada USB.

### **ATIVIDADES**

Para que serve o GABINETE?

Para que servem as entradas USB?

O que esse botão significa?

![](_page_3_Picture_16.jpeg)